## *Elementi di linguaggio C*

#### © 2010 Fabio Proietti Creative Commons Attribution-ShareAlike 3.0 Unported License

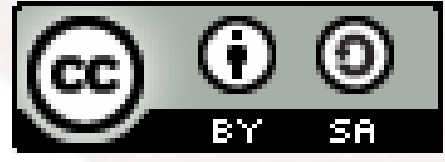

## *Elementi di linguaggio C*

#### Iniziare a programmare in C

# *Interfaccia grafica*

- Un programma può avere interfaccia grafica oppure testuale
	- Command Line Interface
	- Graphic User Interface
- È necessario iniziare dalle cose semplici: CLI

## *Il programma principale*

● Il codice del programma indispensabile: 1)definisce la funzione main( ); 2)Indica l'inizio e la fine con le graffe; 3)restituisce un valore (intero) a colui che lo ha eseguito: 0 significa nessun errore; 4)Ogni istruzione termina con ;

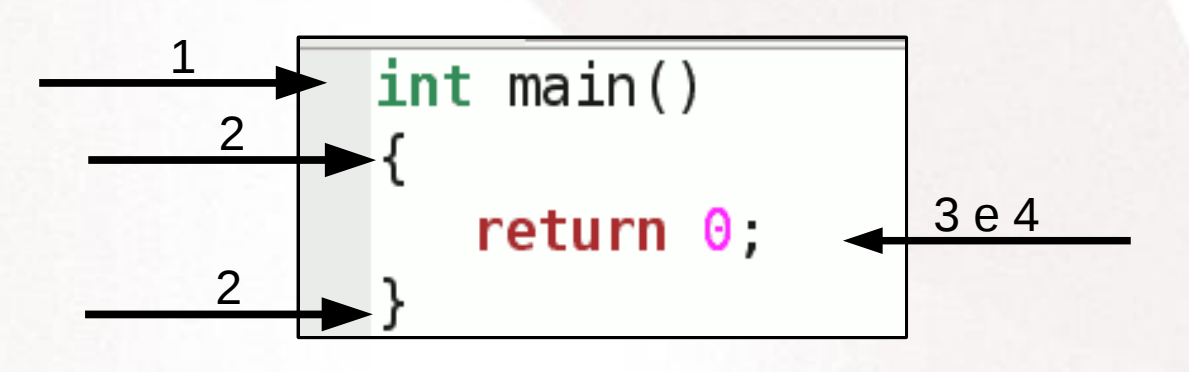

## *Output*

- Per visualizzare del testo si può utilizzare la funzione printf(). Per utilizzarla è necessario aggiungere al codice il relativo file "header" con la direttiva #include
- In serve per andare a capo

```
1#include <stdio.h>
3int \text{ main}()4 {
     print(f("ciao a tutti \n});
5
6
     return \theta,
7}
```
# *Tipi di dato e variabili*

- È obbligatorio definire le variabili prima del loro utilizzo.
- Esempio di una variabile intera che viene incrementata diverse volte con diversi operatori matematici
- %d è il segnaposto per un valore intero

# *Tipi di dato e variabili*

```
1#include <stdio.h>
 2
 3int \text{ main}()4\{5
      int numero;
 6
      numero = 1;
 \overline{7}numero = numero + 1, \frac{1}{2} incrementa */
 8
       numero++; \frac{1}{2} incrementa \frac{1}{2}9
       ++numero; \prime^* incrementa \prime\prime10
       numero =+ 1, \frac{1}{2} non incrementa \frac{1}{2}11
       numero += 1, \sqrt{*} incrementa */12
       print(f("numero value %d \n\cdot);
13
       return 014}
```
# *Operatori per interi*

- Gli operatori su interi hanno il seguente ordine di precedenza:
- Dall'alto verso il basso
	- Incremento e negazione: ++ -- !
	- Aritmetici: / \* %
	- Aritmetici: + -
	- $-$  Confronto:  $\leq$  =  $\Rightarrow$  !=
	- Logici: &&
	- Logici: ||
	- $-$  Assegnazione:  $=$   $+=$   $*=$   $=$   $/=$

# *Input*

- Per inserire dati dalla tastiera si può utilizzare la funzione scanf(). Per utilizzarla è necessario aggiungere al codice il relativo file "header" con la direttiva #include
- Possono essere letti anche più dati alla volta separandoli con spazio oppure invio
- L'operatore & davanti a una variabile è l'operatore "indirizzo di", e verrà ripreso più avanti con i puntatori.

# *Input*

- Per inserire dati dalla tastiera si può utilizzare la funzione scanf(). Per utilizzarla è necessario aggiungere al codice il relativo file "header" con la direttiva #include
- Possono essere letti anche più dati alla volta separandoli con spazio oppure invio
- L'operatore & davanti a una variabile è l'operatore "indirizzo di", e verrà ripreso più avanti con i puntatori.

## *Input*

```
1#include <stdio.h>
2
3int \text{ main}()4\{5
    int numero, intero;
6
    print(f'insertire due numeric in. \n',
\overline{7}scant("%d %d", Snumero, Sintero);
8
    9
    return 0.10}
```